## **Produtos**

## **Como editar a quantidade dos produtos via API ?**

POST: http://www.nomedoseusite.com.br/api\_products\_edit.php?action=update\_pro ducts quantity

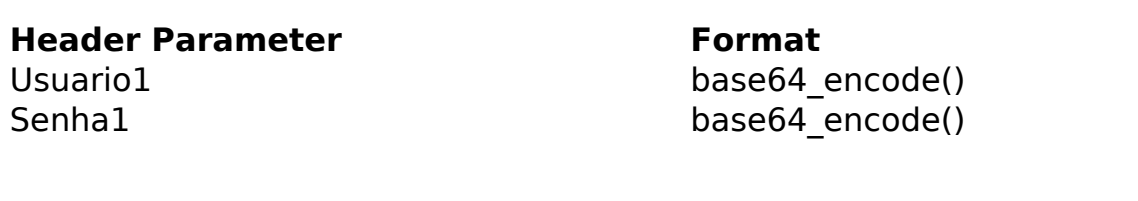

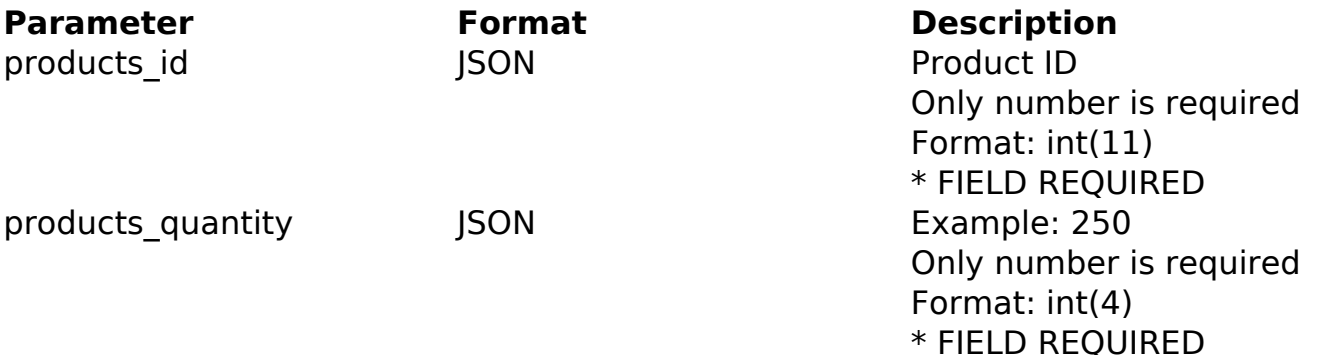

## PHP Sample

```
 // sample edit products quantity
  $url = $domain_url . '/api_products_edit.php?action=update_products_q
uantity';
  $data = array("products_id" => "442", // Product ID (Only number is r
equired) * FIELD REQUIRED
       "products_quantity" => "250" // Example: 250 (Only number is req
uired) * FIELD REQUIRED
       );
  $data_string = json_encode($data); 
 Sch = curl init(Surl); curl_setopt($ch, CURLOPT_CUSTOMREQUEST, "POST"); 
  curl_setopt($ch, CURLOPT_POSTFIELDS, $data_string); 
 curl_setopt($ch, CURLOPT_RETURNTRANSFER, true);
  curl_setopt($ch, CURLOPT_SSL_VERIFYPEER, false); 
  curl_setopt($ch, CURLOPT_HTTPHEADER, array( 
                            Página 1 / 2
               (c) 2024 MFORMULA FAQ <info@mformula.net> | 2024-05-06 17:38
```
[URL: https://faq.mformula.net/content/180/555/pt-br/como-editar-a-quantidade-dos-produtos-via-api-.html](https://faq.mformula.net/content/180/555/pt-br/como-editar-a-quantidade-dos-produtos-via-api-.html)

## **Produtos**

```
 'Content-Type: application/json',
  "Cache-Control: no-cache", 
  'Usuario1: ' . base64_encode($usuario1),
  'Senha1: ' . base64_encode($senha1), 
  'Content-Length: ' . strlen($data_string)) 
 ); 
 $result = curl_exec($ch);
 curl_close($ch);
 print_r($result);
 // sample edit products quantity eof
```
Return Error:

code message

Return Success:

code products\_quantity products\_id message

ID de solução único: #1557 Autor: : MFORMULA Última atualização: 2018-08-30 12:59